## **RDFIRST.WPD**

## **How Device Drivers (.HAMs, .CDMs or .DSKs) must be modified to support Auto Detect requirements**

- 1. If you are modifying an existing . DSK to provide Auto Detect capabilities:
	- a. If the existing .DSK controls a PCI adapter card:
		- i. Modify the DSKs .DDI file to add the PROD: label as defined in the Draft section of Appendix C in the NWPA Specification under the heading "DDI and LDI Specification Changes for Autodetection".
		- ii. Modify the .DSK to support the SLOT= command line option if necessary.
		- iii. Modify the .DSK to include NPAB\_ functions (defined in the NWPA Specification in Chapter 7) to provide the NBI interface. .DSKs must use the ASCII value of .DSK (2E44534B) for the *npaHandle* parameter, since the .DSK will not be registered with the NWPA. This handle will not be valid for any NWPA functions except the NPAB\_ set. When INSTALL autoloads the .DSK, INSTALL will pass a slot value to the .DSK, and the .DSK will then need to use the appropriate NPAB\_ functions to derive the specific information needed to call **NPAB\_Get\_Card\_Config\_Info()** (e.g. *busTag*, *uniqueID*).
		- iv. Modify the .DSK to load all required support modules for this .DSK, including NWPA.NLM.
	- b. If the existing .DSK controls a non-Plug and Play ISA card:
		- i. Auto Detect is not supported for non-Plug and Play ISA cards. The existing .DSK may be used with no modifications, but it will have to be manually loaded.
	- c. If the existing .DSK controls an EISA or MCA adapter card:
		- i. Modify the DSKs .DDI file to add the PROD: label as defined in the Draft section of Appendix C in the NWPA Specification under the heading "DDI and LDI Specification Changes for Autodetection".
	- d. If the existing .DSK is intended to control a device:
		- i. Modify the DSKs .DDI file to add the PROD: label as defined in "Custom Device Driver Module Support" in the Draft section of Appendix C in the NWPA Specification.
	- e. If the existing .DSK provides both adapter and device control features:
		- i. Modify the .DSKs DDI file to provide both of the above PROD: labels (adapter and device). The .DDI file allows multiple PROD: label definitions.
		- ii. If the adapter card architecture is PCI, follow the requirements under 1.a. ii and iii.
- 2. If you are developing a new .DSK, regardless of architecture type:
	- a. Follow the requirements for developing a HAM and/or CDM instead. NWPA is NetWare's driver architecture standard.
- 3. If you are developing an autoloadable .HAM:
	- a. Modify the .HAMs .DDI file to add the PROD: label as defined in the Draft section of Appendix C in the NWPA Specification under the heading "DDI and LDI Specification Changes for Autodetection".
- b. Follow the steps defined in the NWPA specification in section 4.2.1 to initialize and register the HAM as NBI aware. This includes importing the NPAB\_routines in the HAMs link.def file as shown in Appendix A of the NWPA Specification.
- 4. If you are developing an autoloadable .CDM:
	- a. Modify the DSKs .DDI file to add the PROD: label as defined in "Custom Device Driver Module Support" in the Draft section of Appendix C in the NWPA Specification.

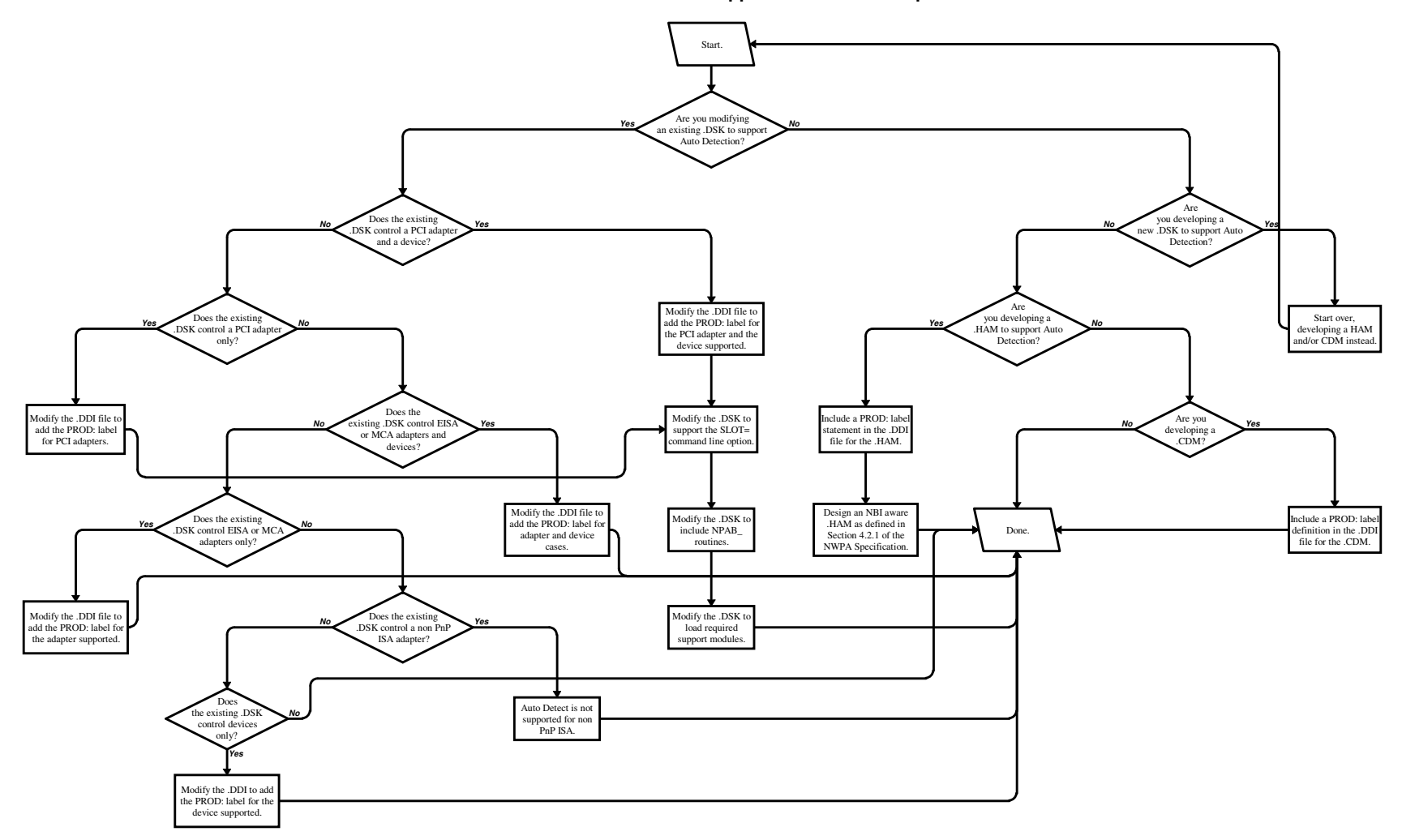

**How Device Drivers are Modified to Support Auto Detect Requirements**